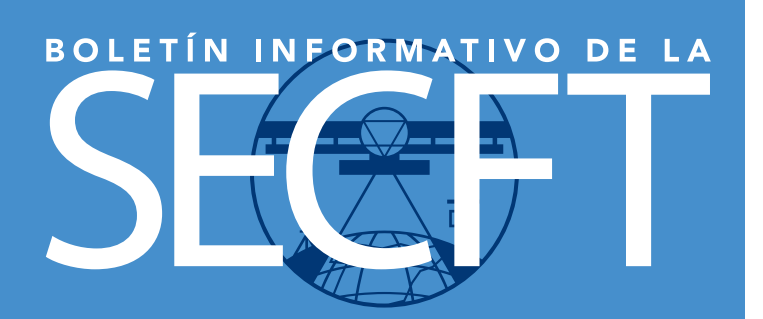

**1** 

**3** 

**4** 

## **SOCIEDAD ESPAÑOLA DE CARTOGRAFÍA, FOTOGRAMETRÍA Y TELEDETECCIÓN**

### **Favorecer el** progreso ciel **progreso científico**

conocimiento **conocimiento** 

entre profesional **entre profesionales**

Nº 1 ABRIL 2008

# **Registro Central de Cartografía**

El pasado mes de diciembre se aprobó el Real Decreto 1545/2007 por el que se regula el Sistema Cartográfico Nacional. Con esta iniciativa se produce un notable avance en el desarrollo legislativo en materia cartográfica en España. El nuevo Sistema Cartográfico Nacional define un modelo de gestión orientado a asegurar que la cartografía que se genera en nuestro país, dentro de un marco de colaboración entre los distintos organismos públicos, se elabore en base a criterios de homogeneidad y calidad, garantizando así mismo la accesibilidad pública a la información producida, su actualización y puesta al día.

El Sistema Cartográfico Nacional constituirá el marco obligatorio de actuación de la Administración General del Estado (AGE) en materia cartográfica, así como de todas aquellas Administraciones públicas que voluntariamente lo adopten como modelo de actuación cooperativa para el mejor servicio de los intereses generales, se persigue con ello también la mayor eficiencia en la gestión de los fondos presupuestarios asignados a esta materia y evitar posibles duplicidades en el gasto público.

Planteados estos objetivos, y para hacer plenamente operativo el modelo de gestión, se da una nueva regulación al Registro Central de Cartografía, que se constituye en una herramienta fundamental con el fin de fortalecer las formulas de cooperación y coordinación entre las distintas Administraciones públicas y garantizar la fiabilidad e interoperabilidad de los datos geográficos oficiales, así como para evitar la duplicidad de gastos y esfuerzos en la producción cartográfica. Este Registro tiene carácter público y se configura como un órgano administrativo adscrito al Ministerio de Fomento a través de la Dirección General del Instituto Geográfico Nacional.

Quedarán inscritos en el Registro Central de Cartografía la cartografía oficial, las delimitaciones territoriales y el Nomenclátor Geográfico Nacional. A continuación se resumen los criterios en los que se apoyan los procedimientos de inscripción y su calificación como cartografía oficial registrada. Por otra parte, el texto del real decreto se extiende también a los procedimientos de inscripción de las delimitaciones territoriales y de las denominaciones del Nomenclátor Geográfico Nacional.

En lo que se refiere a la cartografía oficial, debe quedar inscrita toda la producción de cartografía básica, topográfica, náutica y derivada, así como las fotografías aéreas e imágenes espaciales que hayan servido de base para su realización (ortofotos y ortoimágenes incluidas). En cuanto a la cartografía temática elaborada por las Administraciones públicas, se dispone su inscripción previa decisión expresa del ministro correspondiente o de la autoridad autonómica competente con informe del Consejo Superior Geográfico. Asimismo, podrán inscribirse los productos o servicios cartográficos realizados por personas que satisfagan los criterios técnicos de homologación que determine el Consejo Superior Geográfico.

Con esta finalidad, el Registro Central de Cartografía llevará a cabo el trámite de homologación técnica de todos los productos que determine el Consejo Superior Geográfico y comprobará que no figure previamente inscrita ninguna cartografía con los mismos atributos y características técnicas.

Se formalizará la inscripción mediante una ficha registral por producto o serie de productos. La cartografía inscrita en el Registro Central de Cartografía que haya sido producida por las Administraciones públicas, o bajo su dirección y control, recibirá la calificación de Cartografía Oficial Registrada.

La Cartografía Oficial Registrada, con carácter general, será de uso obligatorio por parte de todas las Administraciones públicas integradas en el Sistema Cartográfico Nacional para la formación de nueva cartografía derivada o temática, cuando aquella cubra todo el territorio a representar, esté suficientemente actualizada y tenga una escala superior, en el caso de la derivada, o una escala igual en el caso de la temática.

La cartografía inscrita a solicitud de personas físicas o jurídicas privadas adquirirá validez como Cartografía Registrada ante las Administraciones públicas, aunque sin la obligatoriedad de uso por parte de éstas.

El Registro Central de Cartografía y los registros de cartografía de las Administraciones públicas integradas en el Sistema Cartográfico Nacional estarán conectados telemáticamente, por lo que no será preciso remitir al Registro Central de Cartografía aquella información que ya figure inscrita en un Registro Cartográfico autonómico, siendo suficiente con la comunicación del nombre del archivo informático que conste en este Registro autonómico.

Tiene un especial interés la calificación de Servicios Cartográficos Registrados –que recibirán aquellos servicios cartográficos que hayan sido inscritos– ya que supondrá un certificado de idoneidad y garantía de calidad de la AGE para participar en los concursos nacionales o internacionales en los que sea necesaria alguna representación cartográfica del territorio nacional.

## **CONTENIDO**

Registro Central de Cartografía

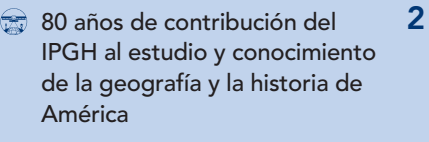

- El rumbo de la cartografía: retos del siglo XXI
- Nueva política de difusión pública de la información geográfica
- Noticias de interés cartográfico **5**
- Segunda Conferencia Internacional sobre Cartografía y SIG. Borovets, Bulgaria Novedades editoriales del IGN–CNIG **6**
- Eventos de interés cartográfico Comisiones de la ICA **7**
- a Nota de la Redacción Junta Directiva de la SECFT **8**

# **Para contactar**

SOCIEDAD ESPAÑOLA DE CARTOGRAFÍA, FOTOGRAMETRÍA Y TELEDETECCIÓN (SECFT)

C/ General Ibáñez Ibero, 3 28003 Madrid TLF: 658022828 e-mail: secretaria@secft.org

## **NUEVOS SOCIOS:**

Si quieres ser miembro de la SECFT, puedes descargar la solicitud en **www.secft.org**, cumplimentarla y enviarla a: **secretaria@secft.org** 

# **80 años de contribución del IPGH al estudio y conocimiento de la geografía y la historia de América**

**La Sociedad Española de Cartografía, Fotogrametría y Teledetección quiere expresar sus mejores deseos al Instituto Panamericano de Geografía e Historia con motivo de la celebración de su 80 aniversario y se complace en publicar una comunicación de su Secretario General, don Santiago Borrero Mutis, dirigida a la comunidad cartográfica española.**

no de los resultados de la Sexta Conferencia Internacional Americana fue la creación del Instituto Panamericano de Geografía e Historia (IPGH), el 7 de febrero de 1928. La Cumbre Presidencial realizada en La Habana, Cuba, concibió el IPGH para servir como coordinador, distribuidor y medio de divulgación de los estudios geográficos e históricos en los estados americanos. El IPGH es, por tanto, la agencia especializada más antigua del Sistema Interamericano que hoy coordina la Organización de los Estados Americanos (OEA).

Desde un principio y en atención al cumplido ofrecimiento de los Estados Unidos Mexicanos, el IPGH tiene su sede permanente en las instalaciones que en otra época albergaron el Observatorio Nacional en la Ciudad de México. En sus 80 años de existencia, el IPGH ha contribuido de manera destacada al estudio de la cartografía, la geografía, la geofísica y la historia de América, mediante un sistema de comisiones técnicas que se han integrado a lo largo de su existencia. De hecho, la Comisión de Cartografía fue la primera establecida conforme a los estatutos, mediante resolución adoptada en Lima, Perú, en abril de 1941. Hoy en día, se podría decir que más que cambiar los propósitos que dieron origen a esta Comisión, los objetivos iniciales se mantienen y tan sólo han evolucionado de acuerdo a las circunstancias y especialmente a los profundos cambios tecnológicos ocurridos con el desarrollo de la información electrónica, los sistemas de observación remota y las aplicaciones virtuales, todo lo cual ha dado un impulso destacadísimo al papel de la cartografía como instrumento para el desarrollo de la geografía y sus innumerables aplicaciones.

Entre los años 1928 y 2008 son múltiples las realizaciones y los reconocimientos a la labor del IPGH. Quizás baste con señalar el contenido de la Resolución 2328 aprobada por los estados miembros en la más reciente Asamblea General de la OEA, realizada en Panamá el 5 de junio de 2007, la cual al destacar la trascendencia que tiene el IPGH como parte del Sistema Interamericano, señala como «notable la contribución del IPGH al conocimiento, análisis y prospección de la geografía

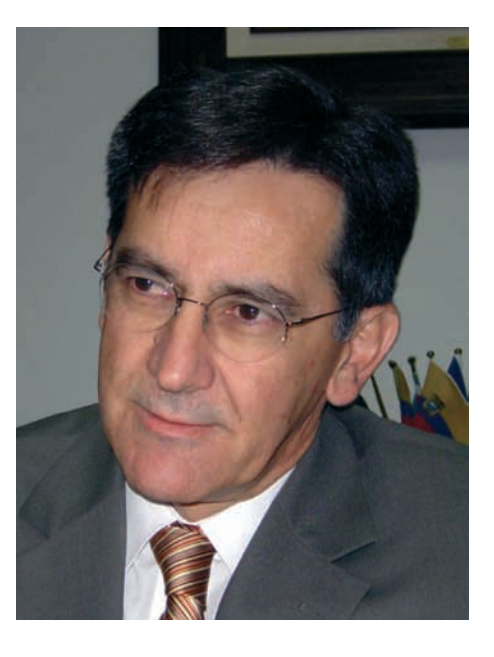

Santiago Borrero Mutis

y la historia continental como patrimonio común de los pueblos de América» y destaca las ejecutorias actuales como importantes «para la formulación de proyectos, la toma de decisiones, la ciencia y la tecnología.»

Más recientemente, y como producto de la reingeniería adelantada en el IPGH desde el año 2004 que busca desarrollar la visión institucional basada en la necesidad de innovar para hacer más relevante el Instituto, recuperar el concepto de lo panamericano y revitalizar el sentido de pertenencia de la comunidad científica con el IPGH, se han realizado cerca de 30 talleres internacionales, impreso más de 68 publicaciones especializadas, apoyado a 205 becarios provenientes de los estados miembros y ejecutado más de 114 proyectos como parte del Programa de Asistencia Técnica.

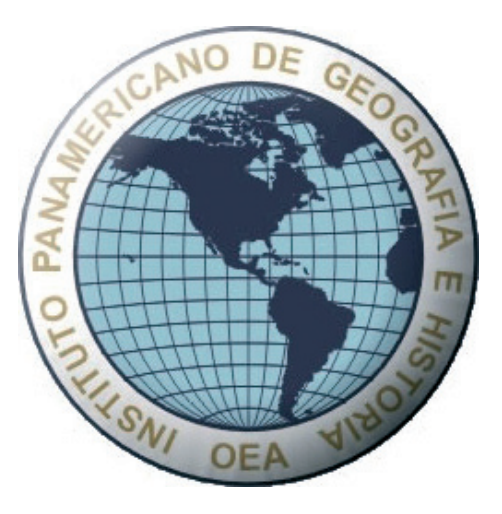

El IPGH de hoy es el instituto naturalmente reconocido como enlace regional de las principales organizaciones internacionales en el campo de la cartografía y la información espacial, tales como ICA, ISPRS, GSDI, ISO y muchas otras, con lo cual se reconoce al Instituto como instrumento efectivo para la construcción de capacidades regionales en el campo de la cartografía y la geografía. El IPGH entrega periódicamente un conjunto de premios y reconocimientos y, en el campo de la cartografía, entrega el Premio "Carlos A. Carvallo Yáñez", el cual en su última edición se otorgó a la Asociación para la Infraestructura Global de Datos Espaciales, por la producción del Recetario para el desarrollo de tales infraestructuras (GSDI Cookbook).

Otra de las actividades a las que concede especial atención el IPGH tiene que ver con la integración eficaz de la comunidad profesional y científica y en particular, la consolidación de nuevas generaciones de científicos en los estados miembros. Para ello busca consolidar la Red Profesional Panamericana (RPP) que cuenta ya con 298 cartógrafos y 390 geógrafos inscritos.

España, como país Observador Permanente del IPGH, ha mantenido una participación activa y especialmente a través del Instituto Geográfico Nacional (IGN), ha contribuido en forma significativa a las labores del IPGH bajo criterios científicos y de integración iberoamericana. En la actualidad y con el apoyo del director del IGN, don Alberto Sereno, se adelantará una serie de cursos en donde destaca el «XI Curso de Cartografía Digital a partir de Imágenes Satelitales». Más aun, en el momento se consideran formas institucionales que de seguro llevarán a un incremento en la colaboración entre el IGN y la construcción de capacidades en los estados miembros del IPGH.

Es un hecho que la cartografía del siglo XXI surge del desarrollo de poderosas bases de datos y de imágenes inteligentes y que en este contexto subsisten rezagos notables en varios de los estados miembros del Instituto y que el desarrollo de la Infraestructura de Datos Espaciales de la región requiere de la labor sostenida del IPGH. Con tal sentido, en la última reunión del Consejo Directivo del IPGH realizada en Bogotá, Colombia en 2007, se aprobó una resolución denominada "Agenda Panamericana 2009-2019". Con ella se dan pasos para la acción científica del IPGH en la próxima década y se busca el mejor cumplimiento de la misión institucional para lo cual se tendrá muy presente el desarrollo de la cooperación internacional con las naciones que como España, se han mostrado siempre dispuestas a aportar lo propio y desarrollar la visión panamericana del IPGH.

# **El rumbo de la cartografía: retos del siglo XXI**

urante los últimos años se ha producido un gran cambio en el sector cartográfico. En la actualidad se vive un momento álgido consecuencia de una socialización dirigida a nuevos *nichos de usuarios*, y un mestizaje entre profesionales de diferentes disciplinas para crear nuevos productos cartográficos. Un futuro prometedor a la vez que incierto ¿Quién dirige el rumbo de la cartografía? ¿Cuáles son los retos cartográficos del siglo XXI?

Las tecnologías asociadas a la sociedad de la información y el conocimiento han cambiado nuestra percepción y comportamiento de manera drástica. La cartografía no ha quedado al margen. Aquellos sistemas de información geográfica que despuntaban en la década de los noventa han evolucionado hacia las infraestructuras de datos espaciales, permitiendo una interoperabilidad entre sistemas a través de internet.

Aunque difícil de discernir, se puede datar su génesis en 1998. El entonces vicepresidente de los Estados Unidos de América, Al Gore, expuso su visión personal de la cartografía venidera en la conferencia "The Digital Earth: Understanding our planet in the 21st Century". Ese documento describe de forma muy explícita la actual concepción de cartografía abierta a los usuarios, distribuida en múltiples servidores, y con numerosas escalas y temas.

El paso del tiempo ha dejado patente muchas diferencias entre la concepción teórica y la aplicación práctica. La principal ha sido que el espaldarazo definitivo no se ha producido desde la Administración sino desde el sector privado, y no precisamente desde empresas especializadas en cartografía.

Las empresas "puntocom", tradicionalmente ligadas a las búsquedas e indexación de contenidos en internet, han incorporado la variable geográfica dentro de sus repositorios creando Infraestructuras de Datos Espaciales globales (IDEg) que han socializado el uso de la cartografía como nunca antes se había hecho. Gracias a Google Earth o Microsoft Virtual Earth han aparecido nuevos *nichos de*  usuarios, un revulsivo tecnológico conceptual y un prometedor volumen de negocio futuro.

Siguiendo la filosofía de la web 2.0, las IDEg permiten que cualquiera pueda difundir sus mapas al resto de los usuarios. Las comunidades de usuarios se consolidan como uno de los *geowikis*  más extensos, donde particulares, pequeñas empresas o grandes instituciones pueden difundir sus contenidos cartográficos en igualdad de condiciones. A modo de ejemplo, la ubicación del domicilio de un particular, las viviendas que vende una inmobiliaria o la cartografía que publica la Oficina Virtual de Catastro son elementos de diferentes temas y procedencias, pero que tienen

"puntocom": cualquiera puede acceder a ellos con independencia de su conocimiento específico.

Sin menospreciar el beneficio de esta socialización de la cartografía, muchos autores se muestran escépticos. Critican estas iniciativas amparados en que su carácter global les resta calidad; ponen reparos a que cierta vertiente ligada al marketing y a la publicidad impregne el buen hacer de la cartografía y comentan la merma de calidad que se va a producir en muchos aspectos.

La cartografía del siglo XXI tiene unas características que la distinguen de los períodos anteriores. Dejó de ser analógica, y más que numérica o digital debería denominarse<br>**cartografía virtual**, en el sentido de que está **cartografía virtual**, en el sentido de que está creada para ser publicada en internet. Ha dejado de ser un bien artístico para convertirse en un producto de uso, y como tal, asociado a todos los "vértigos" de nuestros días: cartografía de generación rápida y uso práctico, de cortos tiempos de actualización y, por tanto, de duración. Cartografía, pues, adaptada a los cambios constantes que se producen en el planeta y, si cabe, abierta a la especificidad de la cartografía '"según demanda" e incluso al concepto de producto hecho por o para no-cartógrafos.

Gusten o no, esas características deben asumirse, pues son parte de la sociedad y se convive con ellas. Internet ha cambiado el mapa mental y también el de la cartografía. Tradicionalmente, la cartografía la hacían los cartógrafos, ahora no es así. Todos somos creadores de contenidos, incluidos los contenidos cartográficos.

Una mezcolanza de usuarios, productos, métodos, criterios y objetivos heterogéneos conviven con las técnicas cartográficas, las herramientas informáticas y el propio soporte que da la Red. Y en este maremágnum ¿quién dirige el rumbo de la cartografía?

Son los cartógrafos los que tienen que asumir este reto y plantearlo desde diferentes frentes con el fin de que la cartografía no pierda su "buen

reflexión, y abiertos al debate, estos frentes podrían ser los siguientes:

### **Una alfabetización cartográfica es necesaria**.

Si cualquiera puede difundir su información con componente posicional, cualquiera debe tener unos mínimos conocimientos cartográficos. Términos como precisión, resolución o exactitud deberían convivir con latitud y longitud, dentro de un glosario de términos básicos y esenciales. Igual que antaño se estudiaban los ríos y los afluentes, y ahora no hay alumno sin su asignatura de informática, es importante mitigar ciertas carencias conceptuales relativas a orientación, navegación y geoposición.

### **Un sistema de trazabilidad cartográfica**.

Si la cartografía profesional va a convivir con la realizada por no-cartógrafos, se debe proponer un sistema que permita validar el autor o modificador de la cartografía. Los metadatos son una solución parcial, pero no la definitiva. Sistemas de reconocimiento de autoría, o de firma digital, mejorarían la confianza del usuario en el producto. Más aún cuando la proliferación de mapas derivados va a hacer que el "collage" de información desde diferentes fuentes, autores, instrumentos y precisiones sea norma común.

# **Finalmente, los planes de estudios deben adecuarse**.

La actual adaptación al Espacio Europeo de Educación Superior (EEES) debe promover una reestructuración de contenidos, adaptándolos a las necesidades presentes y futuras. La formación continua y los cursos de especialización deben procurar que los potenciales cartógrafos se formen en las nuevas tecnologías. ¿Cuántos cartógrafos trabajan en Google? Cartografía basada en la web, telecomunicaciones, servidores de mapas, por citar algunos ejemplos, son parcelas donde la presencia de cartógrafos es limitada frente a otras disciplinas.

Carlos Pérez Gutiérrez

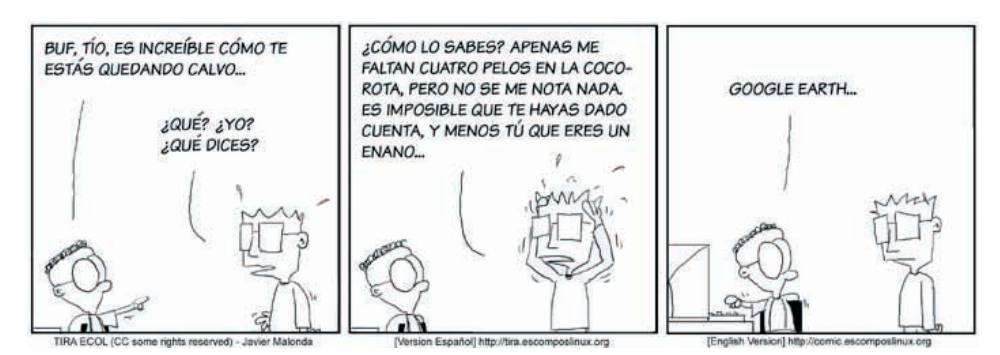

Ejemplo claro de la socialización de la cartografía y las 'puntocom'.

## **Nueva política de difusión pública de la información geográfica**

Consejo de Ministros aprobó el pasado 31 de marzo la Orden FOM/956/2008 que establece la política de difusión pública de la información geográfica generada por la Dirección General del Instituto Geográfico Nacional, y que se ha publicado el 8 de abril (BOE nº 85)

*Brevemente, presentamos algunos de los párrafos más significativos, y recomendamos su lectura completa.*

La Dirección General del Instituto Geográfico Nacional (IGN), para llevar a cabo la misión de servicio público que tiene encomendada, genera y mantiene un importante volumen de información geográfica. De entre esta información geográfica destacan los datos que se ven reflejados en las series y bases cartográficas nacionales, en ortofotografías aéreas y ortoimágenes de satélites, y en fotogramas aéreos como documentos iniciales del proceso de ortofotografía y de producción y actualización cartográfica. Estos conjuntos, en forma digital, constituyen la mayor parte de la información geográfica de referencia continua y completa para toda España.

La difusión, distribución y comercialización, en su caso, de estos productos, corresponde al Centro Nacional de Información Geográfica (CNIG).

Aunque la demanda de esta información geográfica por la sociedad española siempre ha existido, actualmente se percibe una fuerte tendencia de crecimiento, impulsada, por una parte, por las necesidades propias del Ministerio de Fomento y del resto de la Administración General del Estado; por otra, por las Administraciones Autonómicas y Entidades Locales así como por los requerimientos de las Universidades, Organismos de Investigación y empresas públicas; y por la demanda de las empresas privadas y los usuarios particulares en general. Este incremento de demanda, unido a la amplia disponibilidad de datos geográficos y al desarrollo de las técnicas que ofrece la Sociedad del Conocimiento, definen un nuevo modelo de explotación de la información geográfica, que permite reducir drásticamente los costes individualmente repercutibles.

Se evidencia así un nuevo paradigma, basado en la actuación cooperativa y descentralizada de los distintos agentes, que requiere para su funcionamiento la máxima facilidad en el acceso y uso del dato geográfico.

## **Artículo 1. Ámbito de aplicación**

Esta orden se aplicará a la totalidad de la información geográfica digital generada por el IGN, o coproducida con instituciones públicas, que configuran los datos básicos de referencia y son propiedad del Estado, comprendiéndose en todo caso los siguientes productos:

 1. Equipamiento Geográfico de Referencia Nacional: Información de las bases de datos de las redes nacionales geodésicas, redes nacionales de nivelaciones. del Nomenclátor Geográfico Básico de España. de las Delimitaciones territoria Municipales. y Cuadrículas cartográficas referidas al Sistema Oficial de Coordenadas.

- 2. Metadatos de los datos geográficos producidos por el IGN y de los servicios de información geográfica prestados por el IGN y el CNIG.
- 3. Información de las bases de datos geofísicos.
- 4. Información de la Base Topográfica Nacional: RTN<sub>25</sub>
- 5. Información de las Bases Cartográficas Numéricas: BCN25 y BCN200.
- 6. Información geográfica digital de los Mapas Topográficos Nacionales: MTN25, MTN50.
- 7. Información geográfica digital de los mapas de España generados en escalas 1:500.000, 1:1.000.000 y 1:2.000.000.
- 8. Modelos Digitales del Terreno: MDT200, MDT25, MDT10 y MDT5.
- 9. Imágenes digitales generadas en ejecución del Plan Nacional de Ortofotografía Aérea (PNOA) y del Plan Nacional de Teledetección.
- 10. Información digital generada a partir del Sistema de Información sobre la Ocupación del Suelo en España (SIOSE) y CORINE -Land Cover.
- 11. Información geográfica digital derivada del proceso de producción del Atlas Nacional de España.
- 12. Cartografía digital histórica y documentación digitalizada del Archivo Técnico del Instituto Geográfico Nacional.

La información geográfica digital comprendida en el Equipamiento Geográfico de Referencia Nacional y los Metadatos de los datos geográficos producidos por el IGN y de los servicios de información geográfica prestados por el IGN y el CNIG tendrán el carácter de «información del sector público», y su uso, en cualquier caso, tendrá carácter libre y gratuito, siempre que se mencione el origen y propiedad de los datos.

El uso no comercial de los datos geográficos digitales distintos a los comprendidos en el Equipamiento Geográfico de Referencia Nacional y de los servicios de información geográfica prestados a través de Internet, incluidos en esta orden, tendrá carácter gratuito, siempre que se mencione el origen y propiedad de los datos, con el alcance que autorice la licencia de uso correspondiente.

### **Artículo 3. Servicios de acceso, análisis y procesamiento en línea y distribución**

El acceso a la información geográfica producida por el IGN y su distribución, encomendada al CNIG, se realizará preferentemente por medios telemáticos en línea, fundamentalmente a través de Internet.

La atención al resto de peticiones devengará, en calidad de costes del servicio de puesta en soporte y distribución, las contraprestaciones pecuniarias con el carácter de precio público.

**Artículo 4. Fomento del uso corporativo de la información geográfica en el ámbito empresarial**

portales Internet o Intranet siempre que éstos no lleven asociada una explotación comercial directa con fines de lucro.

### **Artículo 5. Difusión de la información geográfica a las Administraciones públicas**

El IGN y CNIG habilitaran los recursos necesarios para garantizar los servicios de información geográfica a las distintas unidades de la Administración General del Estado y de las Administraciones autonómicas y locales.

### Artículo 6. Política de licencias

La descarga de información geográfica a través de los servicios habilitados al efecto por el CNIG, para cualquier tipo de uso, requerirá la concesión, a una persona física o jurídica, de una licencia de cesión de derechos cuya gestión correrá a cargo del CNIG.

La descarga de información geográfica digital comprendida en el Equipamiento Geográfico de Referencia Nacional y de los metadatos de los datos geográficos producidos por el IGN no requerirá licencia de cesión de derechos de uso.

Se consideran dos tipos de licencias: de uso libre y gratuito y contrato de licencia de uso comercial.

El CNIG habilitará mecanismos simplificados de autorización telemática, implícita o explícita, para la concesión de estas licencias, que supondrán la aceptación de los contenidos y compromisos de las mismas.

Cuando se trate de información geográfica coproducida con otras instituciones, el Convenio que regule esa colaboración establecerá la política de licencias que debe aplicarse.

### **Artículo 7. Uso libre y gratuito**

La licencia de uso libre y gratuito será única y tendrá el siguiente alcance:

- a) Exclusivamente para usos no comerciales.
- b) Su concesión llevará implícito el compromiso de citar al Instituto Geográfico Nacional como autor y propietario de la información.

### Artículo 8. Usos comerciales

Con carácter general, se considerará de tipo comercial el uso de la información geográfica digital que conlleve aprovechamiento económico directo, indirecto o diferido. En particular, la publicación en Internet de los datos digitales será objeto de consideración como uso comercial si conlleva beneficio económico o sirve de soporte para la realización de una actividad comercial.

Los contratos de licencia de uso de carácter comercial serán específicos para cada una de las solicitudes que se produzcan, y contemplarán el objeto, límites y

**4**

## **Noticias de interés cartográfico**

### **Nuevo aspecto de la Infraestructura de Datos Espaciales de La Rioja (IDERIOJA)**

La IDERIOJA se presenta ahora con un estilo renovado, acorde con el nuevo portal del Gobierno de La Rioja. Mantiene todos sus servicios y mejora en claridad y facilidad de uso. *www.iderioja.larioja.org*

## **Mapa de la comunidad autónoma de La Rioja 2008**

Ya se ha publicado la nueva edición de 2008 del Mapa General de la comunidad autónoma de La Rioja. Se distribuirá inicialmente junto con la revista Comunidad. Y posteriormente estará disponible gratuitamente en las oficinas de atención al ciudadano. También está disponible una versión digital que se puede descargar desde:

*www.iderioja.larioja.org*.

## **MDA libera las primeras imágenes del satélite Radarsat-2**

El 21 de enero de 2008, MacDonald, Dettwiler and Associates Ltd. (MDA), operadora de la constelación de satélites Radarsat, divulgó las primeras imágenes del Radarsat-2.

El Radarsat-2 fue lanzado con éxito el 14 de diciembre de 2007 y forma parte de la segunda generación de satélites comerciales canadienses que usan la tecnología Synthetic Aperture Radar (SAR).

Construido en una avanzada plataforma tecnológica, las imágenes del Radarsat-2 proveerán información para aplicaciones como la monitorización ambiental, cartografiado, y la gerencia de desastres y agricultura, entre otras.

Entre los diferenciales del Radarsat-2 destacan las imágenes de alta resolución de hasta un metro, la multipolarización y la flexibilidad de dirección. Además, el Radarsat-2 posee una elevada capacidad de almacenaje de datos y una mayor precisión de posicionamiento y actitud del satélite debido al uso de GPS embarcado.

*www.threetek.com.br/radarsat\_2.htm* 

### **Conferencia GeoWeb 2008 Concurso para estudiantes sobre el tema Infraestructura: local a global**

La Conferencia GeoWeb 2008 se focaliza exclusivamente en la convergencia entre SIG e Internet y en el potencial económico asociado a la convergencia con XML y servicios en la Web.

Con el objetivo de avanzar en el desarrollo del sector, el evento está patrocinando un concurso abierto a estudiantes de todo el mundo. Los organizadores de la conferencia anunciaron el

tema para este concurso: "Infraestructura: local a global". Los proyectos pueden ser teóricos o en formato de software (libre).

Los interesados deben inscribirse en la página web del evento hasta el 2 de abril, y el resultado será divulgado hasta el día 27 del mismo mes. Los vencedores serán invitados a participar en el GeoWeb 2008 en Vancouver, Canadá, del 21 al 25 de julio, con pasaje aéreo y gastos pagados. *www.geowebconference.org* 

### **Newsletter AGILE disponible**<br>español **Newsletter AGILE**  $\mathsf{a}$ **español**

AGILE (Asociación de Laboratorios Europeos de Información Geográfica) edita un Newsletter que tiene bastante interés para todos los que están implicados o interesados en las Infraestructuras de Datos Espaciales (IDE)

La traducción al español del último Newsletter de AGILE (dic. 2007- feb. 2008) está disponible en:

*http://redgeomatica.rediris.es/newsletteragile*.

### nara maiorar la procisión de los sistemas **para mejorar la precisión de los sistemas GNSS**

La Administración Atmosférica y Oceánica Nacional (NOAA, siglas en inglés) va a liderar un esfuerzo internacional para la localización precisa de los 40 satélites de posicionamiento qlobal en órbita de la Tierra, lo que es de gran importancia para asegurar la precisión de los sistemas de navegación.

Los profesionales de NOAA van a compilar y analizar datos de órbita de los satélites, provenientes de diez centros situados alrededor del mundo, para asegurar la precisión y exactitud de la información provista por los Sistemas Globales de Navegación por Satélites (GNSS).

En los próximos cuatro años, NOAA va a ser el centro de coordinación para el servicio GNSS, una federación voluntaria de más de 200 organizaciones que provee datos continuos sobre el rastreo de los satélites de posicionamiento global.

### DEC approximación el estándar de codición el codición de codición de codición de codición de codición de contra<br>Decreta el estándar de codición de codición de codición de codición de codición de codición de codición de cod **para observaciones y mediciones**

Los miembros del OGC (Open Geospatial Consortium) han aprobado la versión 1.0 del estándar de codificación para observaciones y mediciones de OpenGIS (O&M).

El estándar O&M define un modelo abstracto y un esquema de codificación XML para observaciones y mediciones. Esto es requerido los sistemas de OGC que desarrollan mediciones técnicas en la ciencia e ingeniería.

Como un nuevo estándar de consenso internacional en una era de cooperación científica creciente, O&M promete jugar un papel importante en la publicación web de datos científicos tanto en tiempo real como en archivo, a través de diferentes dominios de aplicación y disciplinas de investigación.

### *www.opengeospatial.org*

## **Nueva versión de la herramienta "CatMDEdit" versión 4.0**

Presenta como principales novedades:

- Edición de metadatos en el estándar ISO19115, considerando el Technical Corrigendum del 11-04-2006, y codificación XML conforme a la especificación técnica ISO19139.
- Edición ISO19115 conforme a los perfiles: ISO19115 CORE, ISO19115 NEM, propuesta de reglas de implementación de INSPIRE para metadatos, y perfil de aplicación de metadatos para la aplicación WISE (Water Information System for Europe).
- Edición Dublin Core siguiendo las recomendaciones para la implementación de un perfil en RDF.
- Mejoras en el uso: reubicación de los botones para la edición, atajos de teclado y menú contextual para acceder a las acciones más habituales.
- Reestructuración de la interfaz de edición:
- Organización más clara de los campos del estándar.
- Ayuda en línea.
- Posibilidad de validación del metadato.
- Mejoras en las utilidades de edición.
- Herramienta de selección de coordenadas más potente, incluyendo la posibilidad de que el usuario pueda incorporar sus propios mapas.
- Herramienta de selección de tesauros más cómoda e intuitiva.
- Posibilidad de gestionar distintos repositorios de metadatos.
- Posibilidad de generar automáticamente colecciones de metadatos siguiendo una distribución espacial.
- Configuración de perfiles de metadatos.
- Utilidad para importar los metadatos de versiones anteriores.
- Compatibilidad con Windows Vista.
- Actualización del programa de instalación.
	- Nuevo manual de usuario más detallado.

Se puede ver una descripción más detallada de características en:

### *http://catmdedit.sourceforge.net.*

La herramienta se puede descargar desde: *http://sourceforge.net/projects/catmdedit*

# **Segunda Conferencia Internacional sobre Cartografía y SIG. Borovets, Bulgaria**

a Segunda Conferencia Internacional sobre Cartografía y SIG tuvo lugar entre los días 21 y 24 de enero de 2008 en Borovets (Bulgaria). La conferencia fue organizada por la Asociación Cartográfica Internacional (ACI) y en ella estuvieron presentes las comisiones de "Cartografía y Niños", "Cartografía Planetaria" y el grupo de trabajo de "Prevención y Gestión de crisis".

Los discursos de apertura estuvieron a cargo de diferentes ponentes; Marta Nagy-Rothengass (presidenta del Programa ICT para el desarrollo sostenible de la Comisión Europea) habló sobre "La información y las tecnologías de la comunicación para el desarrollo sostenible: desafíos futuros y perspectivas de los Sistemas de Información Geográfica"; Wolfgang Reinhardt (director del Instituto de Catastro y Geoinformática de la Universidad de Munich) expuso las "Cuestiones actuales sobre la investigación de la calidad de la información geográfica"; Mike Phoenix (representante de Esri Europa) disertó "La educación Geoespacial: resumen global"; Alessandro Annoni (Jefe del departamento Infraestructuras de Datos Espaciales del Centro de investigación de la Unión Europea) trató el tema "INSPIRE y GEOSS: ¿Por qué la información geográfica es cada vez más importante?"; Kamen Iliev (representante de Eurosense, Bulgaria) habló de las "Cámaras Digitales: nuevos desafíos en la adquisición de datos geográficos" ; y finalmente Rossen Russinov (representante de Bgmaps Bulgaria) cerró con el discurso "www.bgmaps.com Servicios cartográficos y mapas online búlgaros".

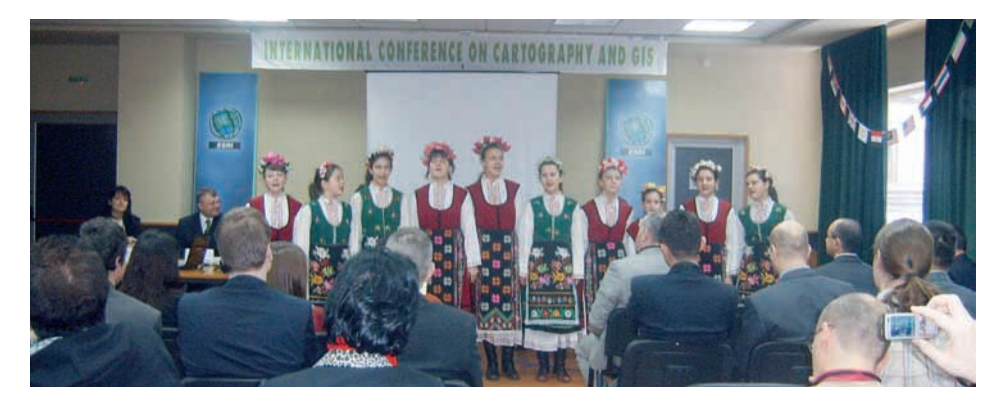

Ceremonia de Inauguración. Interpretación de canciones búlgaras por un coro infantil.

La Universidad de Arquitectura, Ingeniería Civil y Geodesia de Sofía fue la entidad organizadora de la conferencia, bajo el auspicio del Rector, profesor asociado Penio Penev, y estuvo respaldada por el Estado búlgaro, representado por el Ministerio de Política Estatal para Desastres y Accidentes, y la Agencia del Catastro, Geodesia y Cartografía.

La cooperación entre el comité de organización local, dirigido por la profesora Temenouijka Bandrova, la Comisión Ejecutiva de la ACI, las dos comisiones de la ACI citadas anteriormente y el grupo de trabajo de "Prevención y Gestión de crisis" atrajeron la atención de numerosos participantes de veintiséis países de tres continentes. El Instituto Geográfico Nacional de España estuvo representado por Mª Pilar Sánchez-Ortiz Rodríguez, Concepción Romera Sáez y Judith Sánchez González pertenecientes al Área de Cartografía Temática y Atlas Nacional.

Los temas tratados en la Conferencia versaron sobre:

- Tecnologías de SIG y disciplinas relacionadas
- Cartografía y SIG en educación
- Prevención y Gestión de crisis
- Cartografía en Internet y atlas electrónicos
- Cartografía planetaria
- Diseño y producción cartográfico
- Visualización cartográfica
- SIG para la gestión del tráfico urbano - Tecnologías GPS
- Tecnologías de Teledetección
- Proyectos de Género

Se presentaron un total de 67 comunicaciones y 33 pósters. El éxito obtenido por la Conferencia quedó patente en la sesión de clausura, durante la cual el comité organizador anunció oficialmente la continuación de esta serie de eventos, con la celebración de la Tercera Conferencia Internacional sobre Cartografía y SIG en 2010.

## **Novedades editoriales**

## **Instituto Geográfico Nacional (IGN) - Centro Nacional de Información Geográfica (CNIG)**

## **Serie Básica MTN25**

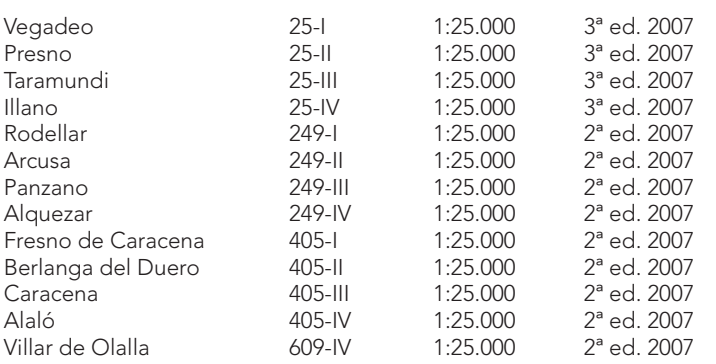

## **Serie Básica Autonómicos**

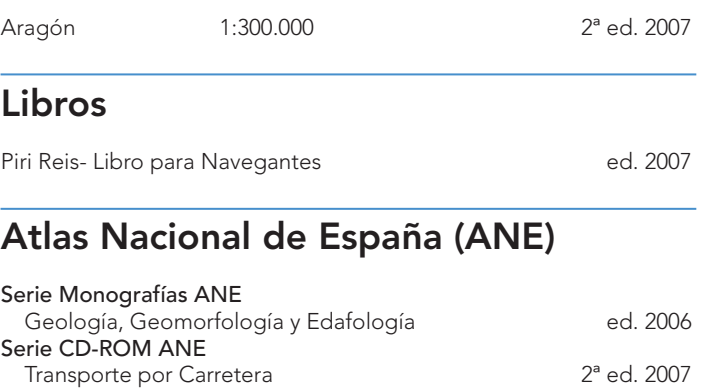

Problemas medioambientales 3<sup>ª</sup> ed. 2007

# **Eventos de interés cartográfico**

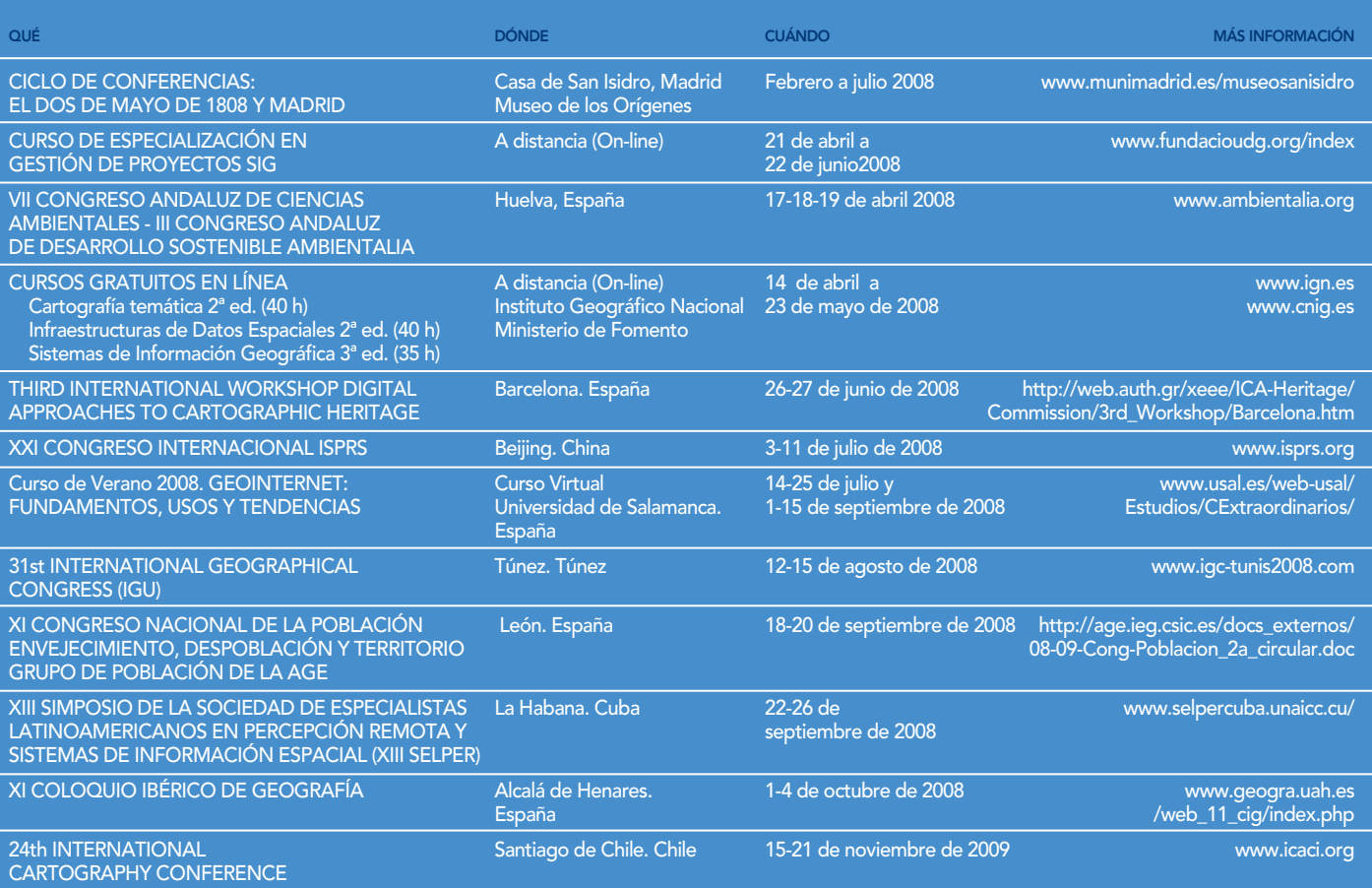

### **MÁS INFORMACIÓN:**

SOCIEDAD ESPAÑOLA DE CARTOGRAFÍA FOTOGRAMETRÍA Y TELEDETECCIÓN · www.secft.org INTERNATIONAL SOCIETY FOR PHOTOGRAMMETRY AND REMOTE SENSING - ISPRS • www.isprs.org INTERNATIONAL CARTOGRAPHIC ASSOCIATION - ICA • www.icaci.org

# **Comisiones de la ICA**

En la última Asamblea General de la Asociación Cartográfica Internacional (ICA), celebrada en Moscú en agosto de 2007, se aprobó la relación de las Comisiones de la ICA y los grupos de trabajo. Las personas interesadas en participar en estas comisiones deben contactar con la Secretaria General de la SECFT.

### **Comisiones**

- 1.- Commission on Cartography and Children
- 2.- Commission on Digital Technologies in Cartographic Heritage
- 3.- Commission on Education and Training
- 4.- Commission on Generalisation and Multiple Representation
- 5.- Commission on Geospatial Analysis and Modeling
- 6.- Commission on Geospatial Data Standards
- 7.- Commission on Geovisualization
- 8.- Commission on the History of Cartography<br>9.- Commission on Management and 9.- Commission on Management
- Economics of Map Production
- 10.- Commission on Mapping from Satellite Imagery
- 11.- Commission on Map Projections
- 12.- Commission on Maps and Graphics for Blind and Partially Sighted People
- 13.- Commission on Maps and Society
- 14.- Commission on Maps and the Internet
- 15.- Commission on Marine Cartography
- 16.- Commission on Mountain Cartography
- 17.- Commission on National and Regional Atlases
- 18.- Commission on Planetary Cartography
- 19.- Commission on Theoretical Cartography
- 20.- Commission on Ubiquitous Mapping
- 21.- Commission on Underrepresented Groups and Cartography
- 22.- Commission on Use and User Issues

### **Grupos de trabajo**

- 1.- Working Group on Art and Cartography
- 2.- Working Group on Cartography in Early Warning an Crisis Management
- 3.- Working Group on GIS and Sustainable
- **Development** 4.- Working Group on Mapping Africa for Africa
- 5.- Working Group on Open Data Access and
	- Intellectual Property Rights
- 6.- Working Group on Tourist Cartography

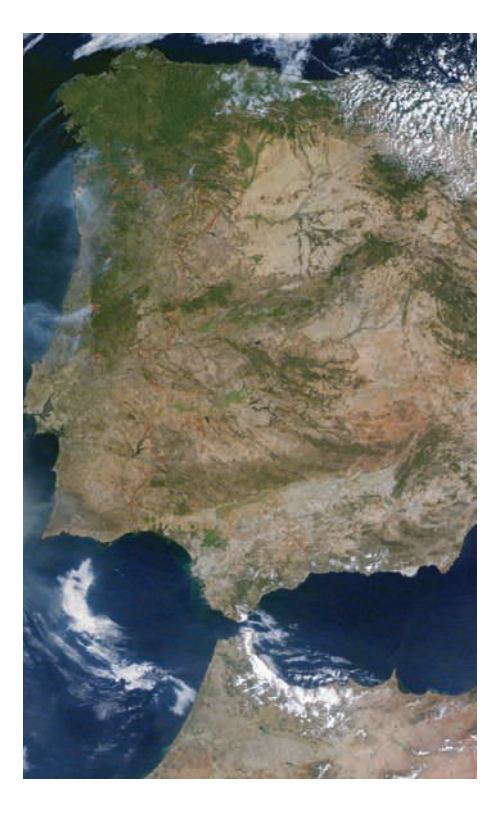

## SOCIEDAD ESPAÑOLA DE CARTOGRAFÍA, FOTOGRAMETRÍA Y TELEDETECCIÓN

# **Nota de la redacción**

El principal objetivo del equipo de redacción del Boletín de la Sociedad es conseguir que el contenido sea interesante y productivo, para lo cual la SECFT invita a todos sus socios y profesionales, interesados en contribuir en la difusión de los conocimientos de las Ciencias de la Tierra, a que aporten noticias que se irán publicando en las sucesivas ediciones.

Por otro lado queremos destacar que, en la Asamblea General ordinaria celebrada el 15 de abril de 2008, se ha llevado a cabo la renovación reglamentaria de los cargos de la Junta directiva de la SECFT:

Carlos Pérez Gutiérrez sustituye como Vicepresidente para Fotogrametría y Teledetección a Jaume Miranda i Canals.

Elena Zapatero Cabañas y Mª Mar Zamora Merchán sustituyen como vocales a Jaume Massó Cartagena y José María Fernández López y queda vacante la vocalia anteriormente representada por Rufino Pérez Gómez.

La Sociedad agradece a los cargos salientes su dedicación y el trabajo realizado a lo largo de los últimos años.

Un cordial saludo

**Pilar Sánchez-Ortiz** Secretaria General de la SECFT.

Los interesados en colaborar con el boletín podrán hacerlo a través del correo *secretaria@secft.org* 

# **Junta Directiva**

PRESIDENTE Ramón Lorenzo Martínez

VICE-PRESIDENTE PARA CARTOGRAFÍA Fernando Aranaz del Río

VICE-PRESIDENTE PARA FOTOGRAMETRÍA Y TELEDETECCIÓN Carlos Pérez Gutiérrez

SECRETARIA GENERAL M.<sup>a</sup> Pilar Sánchez-Ortiz Rodríguez

VICE-SECRETARIA PARA CARTOGRAFÍA M.<sup>a</sup> Dolores Abad Moros

VICE-SECRETARIO PARA FOTOGRAMETRÍA Y TELEDETECCIÓN Adolfo Dalda Mourón

TESORERO Agustín Cabria Ramos

VOCALES Águeda Saúco Escudero Concepción Romera Saéz Miguel Ángel Bernabé Poveda Elena Zapatero Cabañas M.<sup>a</sup> Mar Zamora Merchán

## **Socios Corporativos:**

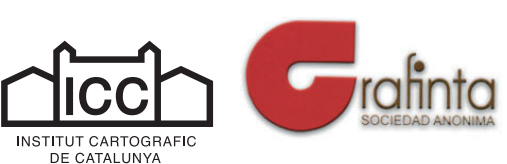

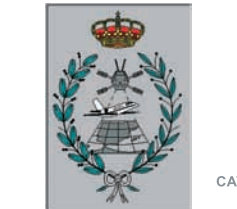

**Congresos**

**Internacionales**

tography for everyone and for Y<sup>o</sup>

**International** Cartographic **Conference** A Corvão 2005

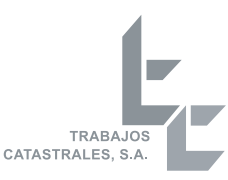

Centro Cartográfico y Fotográfico del Ejército del Aire (CECAF)

**CENTRO DE GESTIÓN CATASTRAL Y COOPERACION TRIBUTARIA**

**INSTITUTO DESARROLLO REGIONAL/ETSIA - U.C.M**

**CIE INVERSIONES EDITORIAL DOSSAT 2000 S.L**

**SOCIEDADE PARA DESENVOLVEMENTO COMARCAL DE GALICIA**

# Edita

SOCIEDAD ESPAÑOLA DE CARTOGRAFÍA, FOTOGRAMETRÍA Y TELEDETECCIÓN (SECFT) ISSN: 2173-0490 CON EL PATROCINIO DE

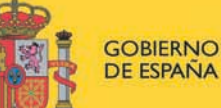

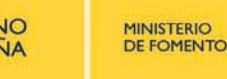

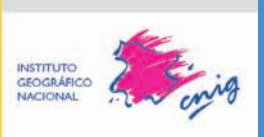